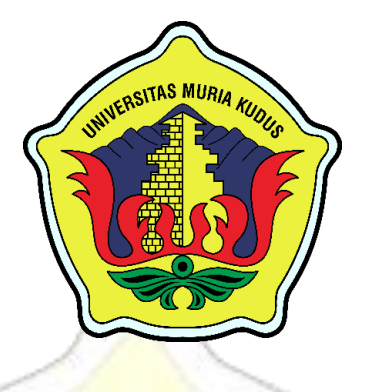

## **LAPORAN SKRIPSI**

# **SISTEM INFORMASI TRACKING PENJUALAN PADA CV. EL-JAYA BERBASIS WEB DENGAN TEKNOLOGI API GMAPS**

**KUNTO ADHI PRABOWO NIM. 201753056**

**DOSEN PEMBIMBING Dr. EKO DARMANTO, S.Kom., M.Cs., MTA YUDIE IRAWAN, S.Kom., M.Kom., MTA., MOS**

**PROGRAM STUDI SISTEM INFORMASI FAKULTAS TEKNIK UNIVERSITAS MURIA KUDUS**

**2021**

### **HALAMAN PERSETUJUAN**

# <span id="page-1-0"></span>SISTEM INFORMASI TRACKING PENJUALAN PADA CV. EL-JAYA BERBASIS WEB DENGAN **TEKNOLOGI API GMAPS**

**KUNTO ADHI PRABOWC NIM. 201753056** 

Kudus, 6 Juli 2021

Menyetujui,

Pembimbing Utama,

Pembimbing Pendamping,

Dr. Eko Darmanto, S. Kom., M.Cs., MTA NIDN. 0608047901

Yudie Irawan, S.Kom., M.Kom., MTA., MOS NIDN. 0004047501

Mengetahui

Koordinator Skripsi

Wiwit Agus Triyanto, S.Kom., M.Kom., MTA., MCE NIDN. 0631088901

CS Dipindai dengan CamSc

#### **HALAMAN PENGESAHAN**

## <span id="page-2-0"></span>SISTEM INFORMASI TRACKING PENJUALAN PADA CV. EL-JAYA BERBASIS WEB DENGAN **TEKNOLOGI API GMAPS**

**KUNTO ADHI PROBOWC** NIM. 201753056

Kudus, 31 Agustus 2021

Ketua Pengu

Menyetujui, Anggota Penguji I,

Anggota Penguji II,

Andy Prasetyo Utomo, S.Kom, MT. NIDN. 0618058301

MTA, MOS Dr. Eko Darmanto S. Kom., M.Cs., MTA Muhammad Arifin, S.Kom., M.Kom., MCE NIDN. 8608047901

NIDN. 0621048301

 $\boxed{\mathbb{C}}$ 

Dekan Fakultas Teknik

**MUR** an, ST., MT AKULTAS **HIDN. 0601076901** 

Mengetahui Ketua Program Studi Sistem Informasi

Supriyone, S.Kom., M.Kom., MCE NIDN. 0602017901

íií

#### PERNYATAAN KEASLIAN

Saya yang bertanda tangan dibawah ini:

Nama **NIM** Tempat & Tanggal lahir Judul Skripsi

: Kunto Adhi Prabowo : 201753056 : Grobogan, 16 Februari 1997 : Sistem Informasi Tracking Penjualan pada CV. El Jaya Berbasis Web dengan Teknologi API **GMAPS** 

Menyatakan dengan sebenarnya bahwa penulis skripsi ini berdasarkan hasil penelitian, pemikiran dan pemaparan asli dari saya sendiri, baik naskah laporan maupun kegiatan lain yang tercantum sebagai bagian dari skripsi ini. Seluruh ide, pendapat atau materi sumber lain telah dikutip dalam skripsi dengan cara penulisan referensi yang sesuai.

Demikian pernyataan ini saya buat dengan sesungguhnya dan apabila dikemudian hari terdapat penyimpanan dan ketidakbenaran dalam pernyataan ini, maka saya bersedia menerima sanksi akademik berupa pencabutan gelar dan sanksi lain sesuai dengan peraturan yang berlaku di Universitas Muria Kudus.

Demikian pernyataan ini saya buat dalam keadaaan sadar tanpa paksaan dari pihak manapun.

> Kudus, 06 Juli 2021 Yang memberi pernyataan,

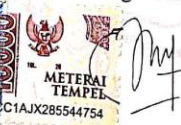

Kunto Adhi Prabowo NIM. 201753056

 $\frac{1}{2}$ 

## **SISTEM INFORMASI TRACKING PENJUALAN PADA CV. EL-JAYA BERBASIS WEB DENGAN TEKNOLOGI API GMAPS**

Nama mahasiswa : Kunto Adhi Prabowo

NIM : 2017530056

Pembimbing :

- 1. Dr. Eko Darmanto, S.Kom., M.Cs., MTA
- 2. Yudie Irawan, S.Kom., M.Kom., MTA., MOS

#### **RINGKASAN**

<span id="page-4-0"></span>Saat ini, CV. El-Jaya dalam proses pengelolaan yang berkaitan dengan penjualan membutuhkan data-data yang tidak sedikit sehingga kesulitan dalam pencarian data dan membutuhkan waktu lama. Selain itu, pemilik tidak selalu berada di toko tersebut, tetapi pemilik ingin melihat dan mengecek pengelolaan data secara realtime. Permasalahan lainnya yaitu kecurangan oleh karyawan bisa terjadi karena pada setiap perabotan tidak diberi label harga sehingga nota transaksi bisa saja dimanipulasi oleh karyawan dengan membuat nota baru untuk rekapan laporannya yang berbeda dengan nota yang diberikan kepada konsumem karena harga tidak tercantum.

Oleh sebab itu, CV. El-Jaya membutuhkan sebuah sistem agar pendataan penjualan tercatat dengan jelas dan terperinci. Hal ini untuk menghindari kecurangan karyawan dalam pencatatan transaksi, memudahkan pemilik dalam mengecek data secara realtime walaupun tidak sedang berada di toko dan dapat membantu toko untuk lebih maju dan berkembang. Dari permasalahan yang telah dijelaskan, maka penulis akan membuat sebuah sistem informasi tracking penjualan pada CV. El-Jaya berbasis web dengan teknologi API GMAPS sebagai solusi untuk mengatasi masalah-masalah yang ada.

**Kata Kunci: sistem, tracking, penjuala, web, teknologi, API, GMAPS**

## **SALES TRACKING INFORMATION SYSTEM IN CV. EL-JAYA WEB-BASED WITH GMAPS API TECHNOLOGY**

Student Name : Kunto Adhi Prabowo

NIM : 201753056

Supervisor

- 1. Dr. Eko Darmanto, S.Kom., M.Cs., MTA
- 2. Yudie Irawan, S.Kom., M.Kom., MTA., MOS

*ABSTRACK*

<span id="page-5-0"></span>Currently, CV. El-Jaya in the management process related to sales requires a lot of data so that it is difficult to find data and takes a long time. In addition, the owner is not always in the store, but the owner wants to see and check the data management in realtime. Another problem is employee fraud can occur because each piece of furniture is not labeled with a price so that transaction notes can be manipulated by employees by creating a new note for the report recap which is different from the note given to consumers because the price is not listed.

Therefore, CV. El-Jaya needs a system so that sales data collection is recorded clearly and in detail. This is to avoid employee fraud in recording transactions, makes it easier for owners to check data in real time even though they are not in the store and can help the store to be more advanced and develop. From the problems that have been described, the author will create a sales tracking information system on CV. El-Jaya is web-based with GMAPS API technology as a solution to overcome existing problems

*Keywords***:** *system, tracking, sales, web, technology, API, GMAPS*

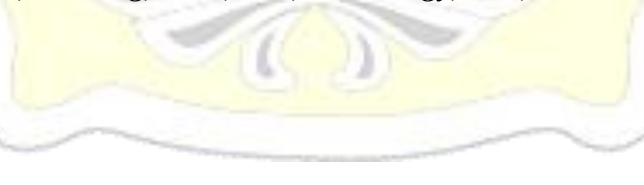

#### **KATA PENGANTAR**

<span id="page-6-0"></span>Dengan memanjatkan puji syukur kehadirat Allah SWT yang telah melimpahkan rahmat dan hidayah-Nya sehingga penulis dapat menyelesaikan penulisan laporan skripsi yang berjudul "Sistem Informasi Tracking Penjualan pada CV. El-Jaya Berbasis Web dengan Teknologi API GMAPS".

Penyusunan skripsi ini ditujukan untuk memenuhi salah satu syarat memperoleh gelar sarjana S1 pada program studi sistem informasi fakultas teknik Universitas Muria Kudus.

Pelaksanaan penelitian dan penyusunan laporan skripsi ini tak lepas dari bantuan dan dukungan beberapa pihak, untuk itu penulis menyampaikan ucapan terima kasih kepada:

- a. Bapak Dr. Suparnyo, SH, MS selaku Rektor Universitas Muria Kudus.
- b. Bapak Mohammad Dahlan, ST, MT selaku Dekan Fakultas Teknik Universitas Muria Kudus.
- c. Bapak Dr. Eko Darmanto, S.Kom., M.Cs., MTA, selaku Ketua Progdi Sistem Informasi Fakultas Teknik Universitas Muria Kudus.
- d. Bapak Dr. Eko Darmanto, S.Kom., M.Cs., MTA, selaku dosen pembimbing utama yang telah memberikan pengarahan dan bimbingan selama penyusunan laporan skripsi ini.
- e. Bapak Yudie Irawan, S.Kom., M.Kom., MTA., MOS selaku dosen pembimbing pendamping yang telah memberikan pengarahan dan bimbingan selama penyusunan laporan skripsi ini.
- f. Bapak , selaku pemilik CV. El-Jaya yang telah memberikan izin untuk melakukan penelitian, sehingga penulis dapat menyelesaikan laporan skripsi ini.
- g. Dosen-dosen di program studi sistem informasi yang telah mendidik dan membagi ilmu yang sudah didapat kepada penulis, serta seluruh staf.
- h. Bapak, Ibu selaku orang tua serta saudara-saudara yang telah memberikan kasih sayang, perhatian dan semangat serta doa yang dapat membangkitkan tujuan pencapaian saya dalam penulisan skripsi.

i. Tema-teman Program studi Sistem Informasi yang selalu memberikan dukungan satu sama lain dalam menyelesaikan penulisan skripsi ini.

Penulis berharap semoga langkah selanjutnya dalam mencari pekerjaan diridhoi oleh Allah SWT. Akhirnya sebagai penutup penulis berharap semoga Laporan Skripsi ini dapat memberikan manfaat bagi pembaca untuk mengembangkan ilmu pengetahuan, khususnya dibidang Ilmu Pengetahuan Teknologi dan sistem Informasi. Aamiin.

> Kudus, 6 Juli 2021 Penulis,

Kunto Adhi Prabowo

#### **DAFTAR ISI**

<span id="page-8-0"></span>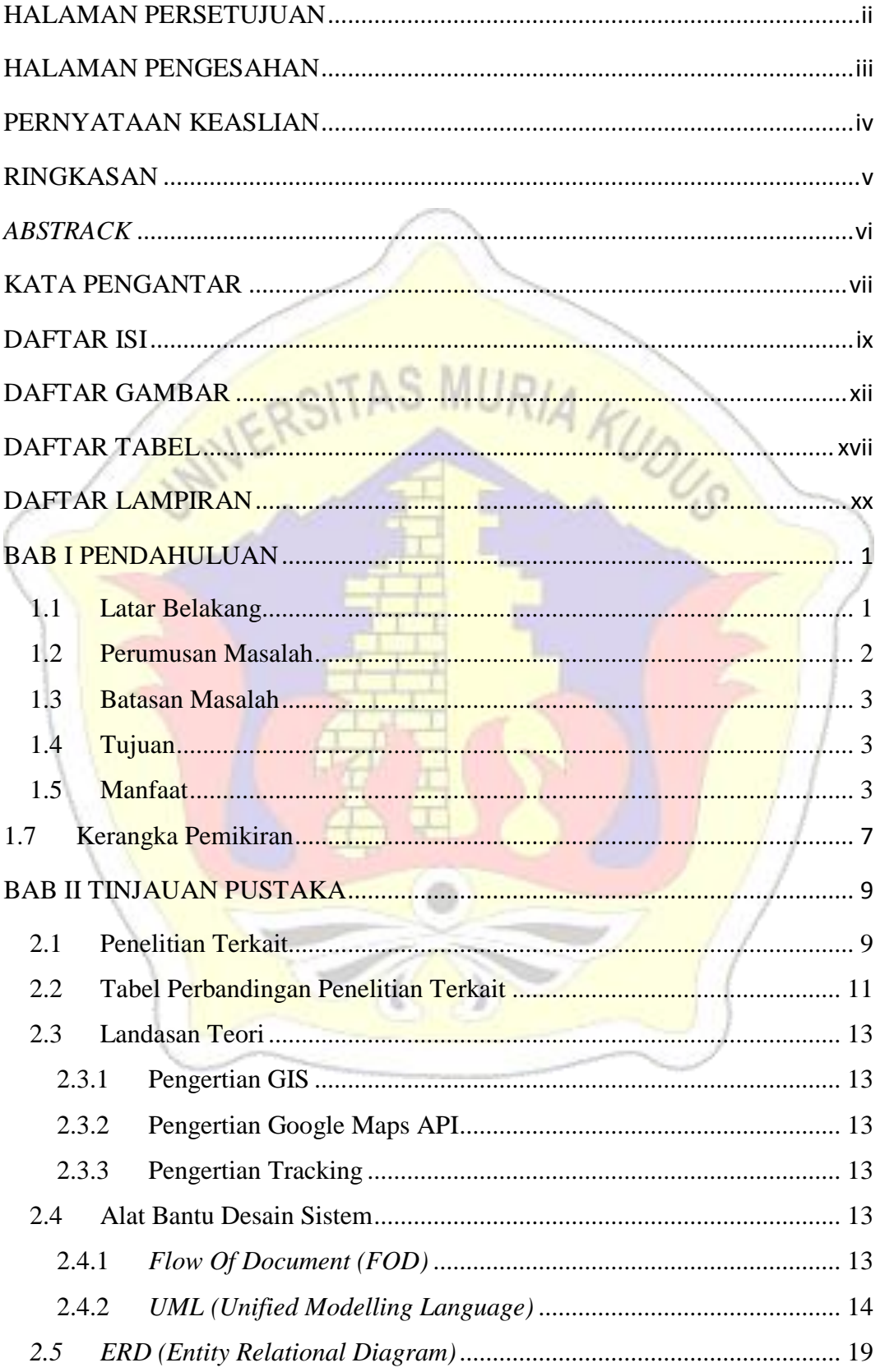

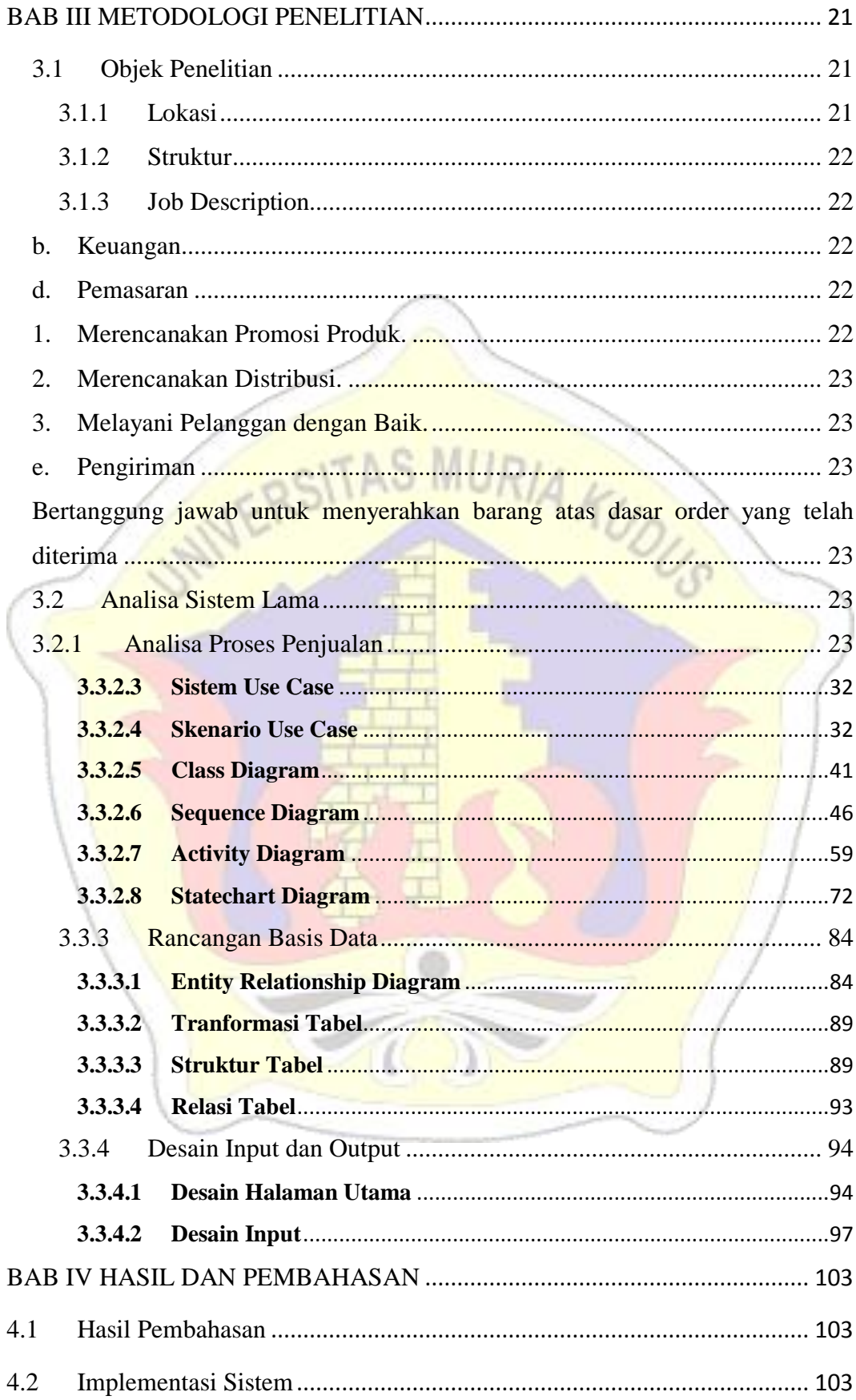

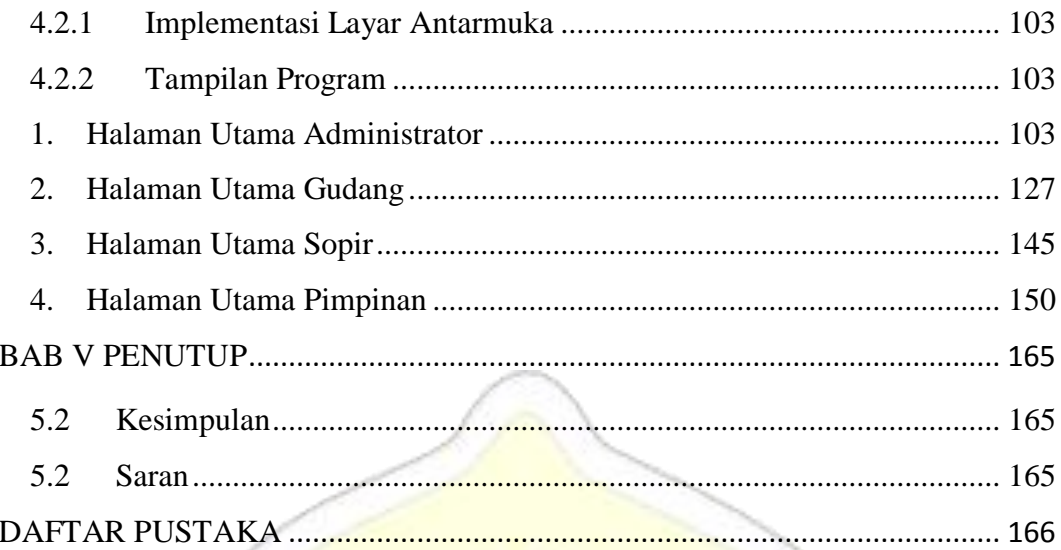

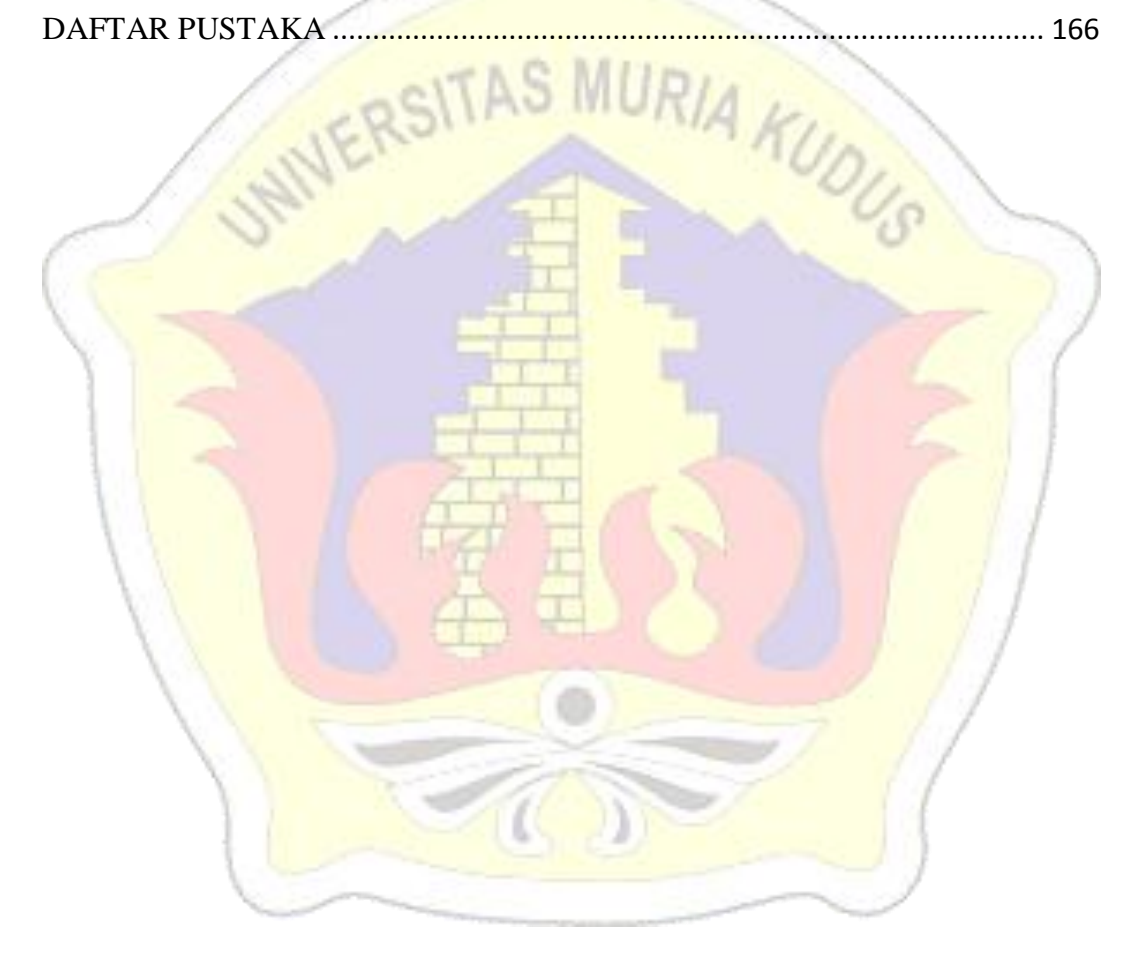

#### **DAFTAR GAMBAR**

<span id="page-11-0"></span>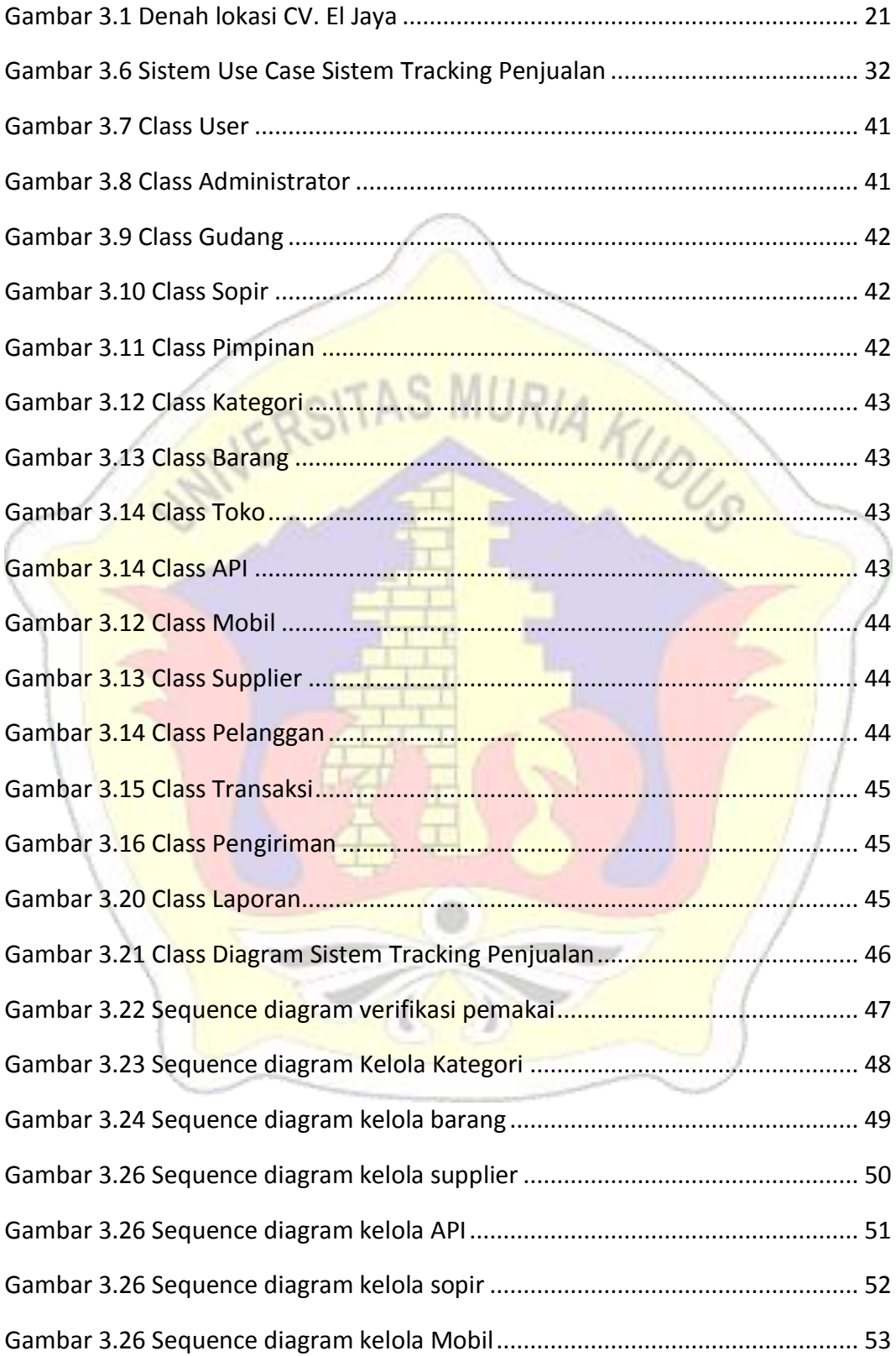

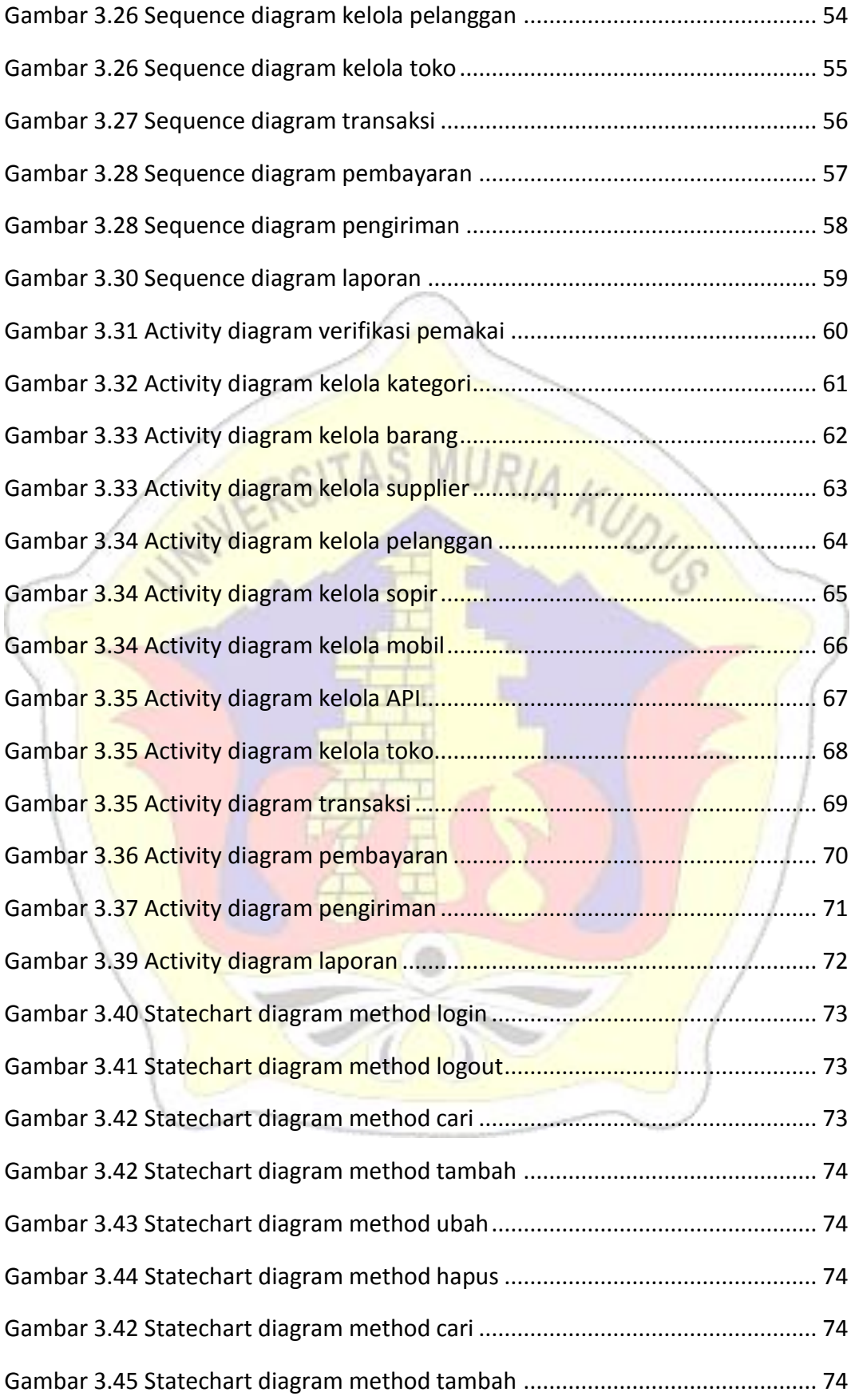

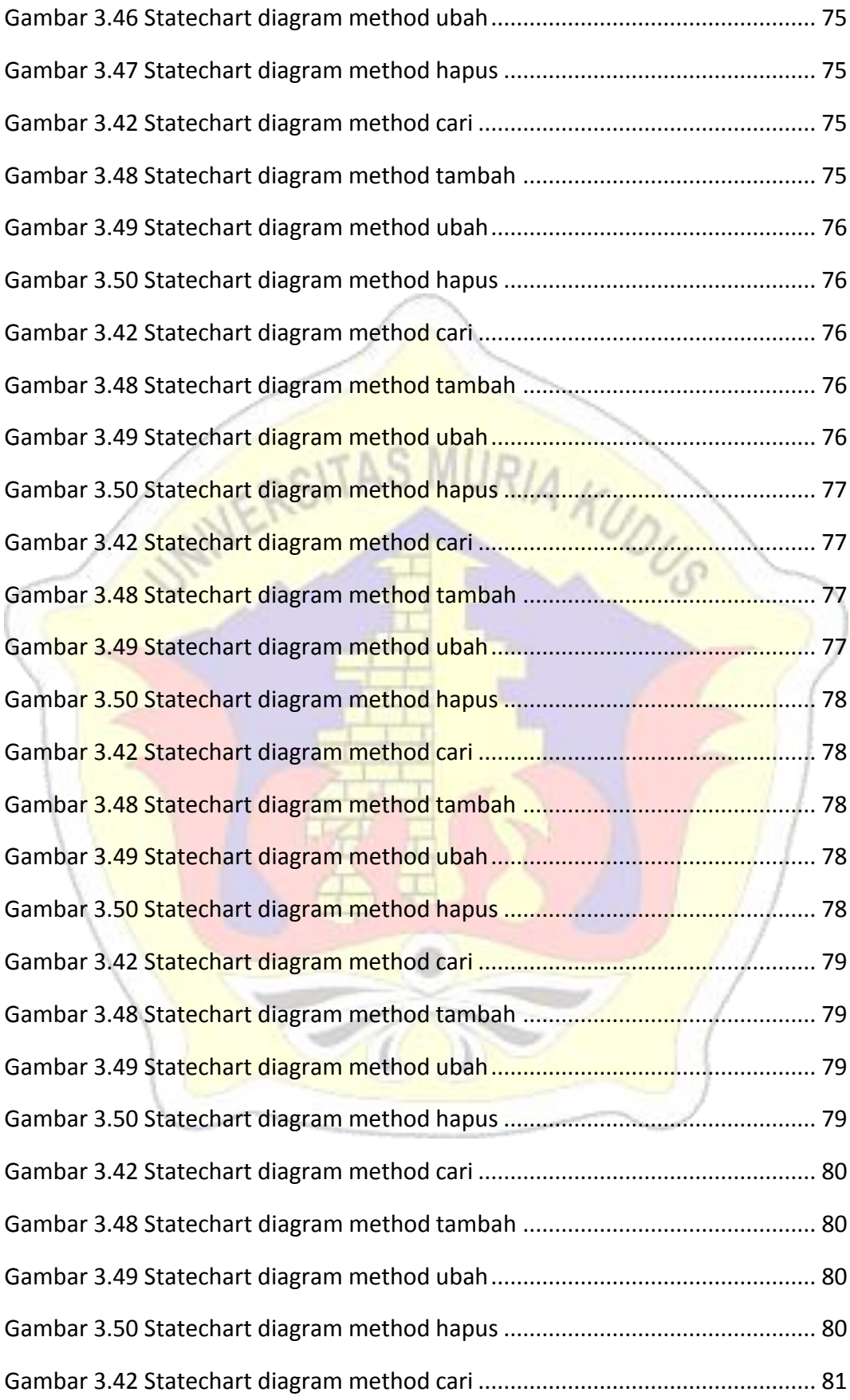

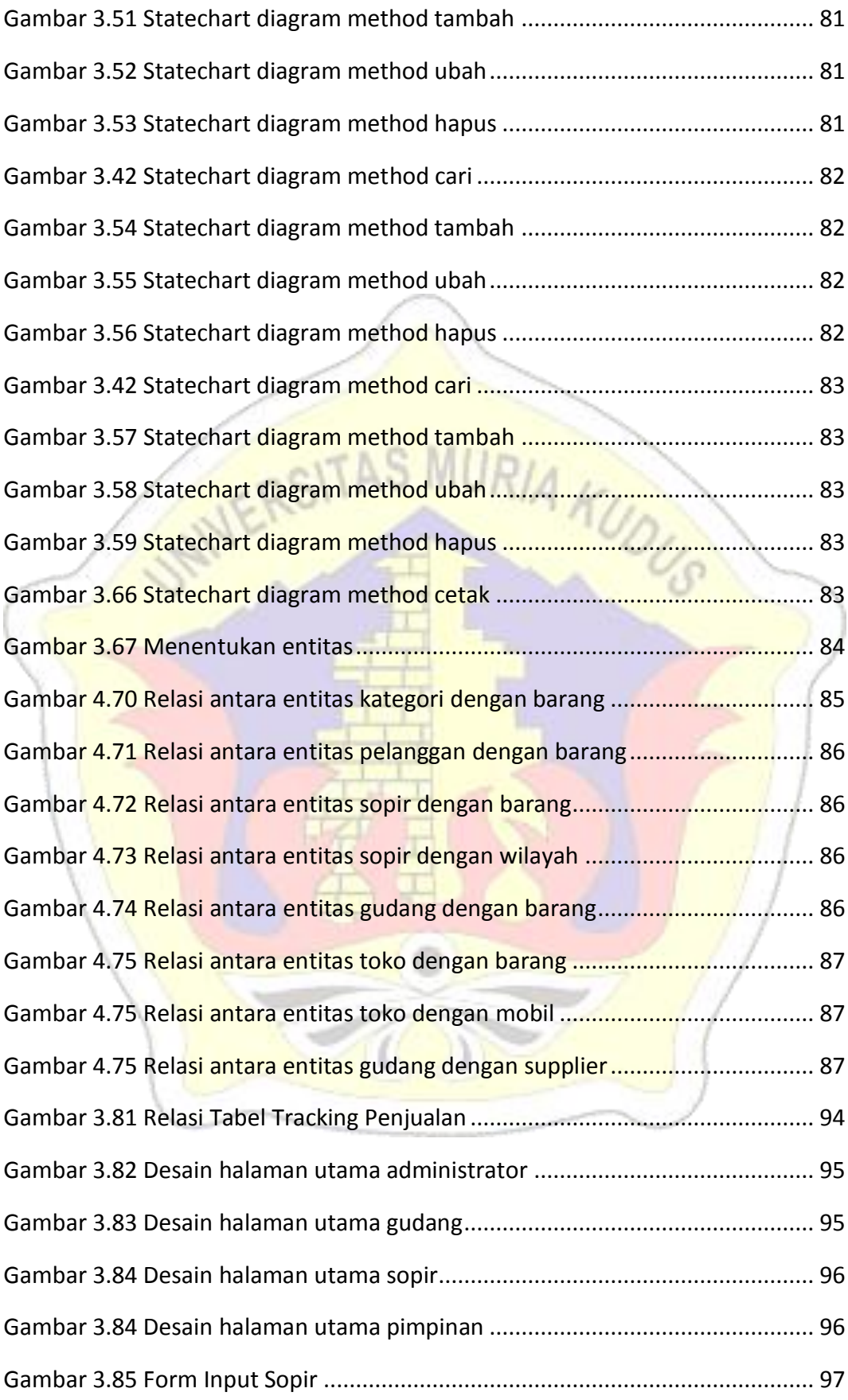

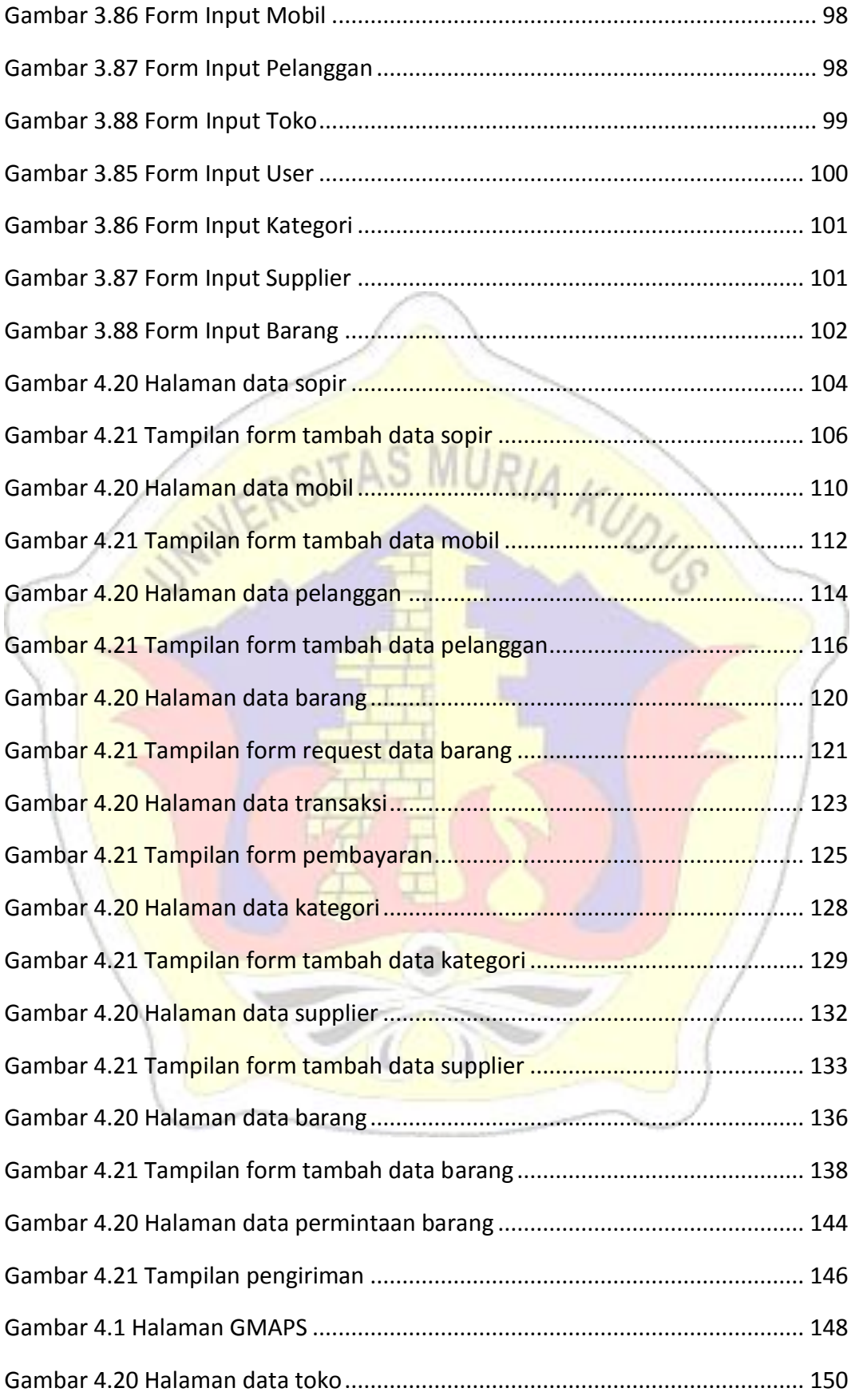

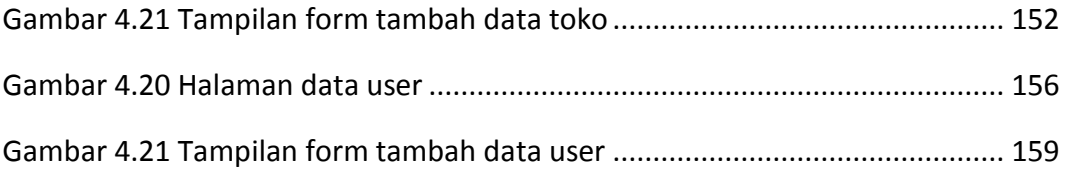

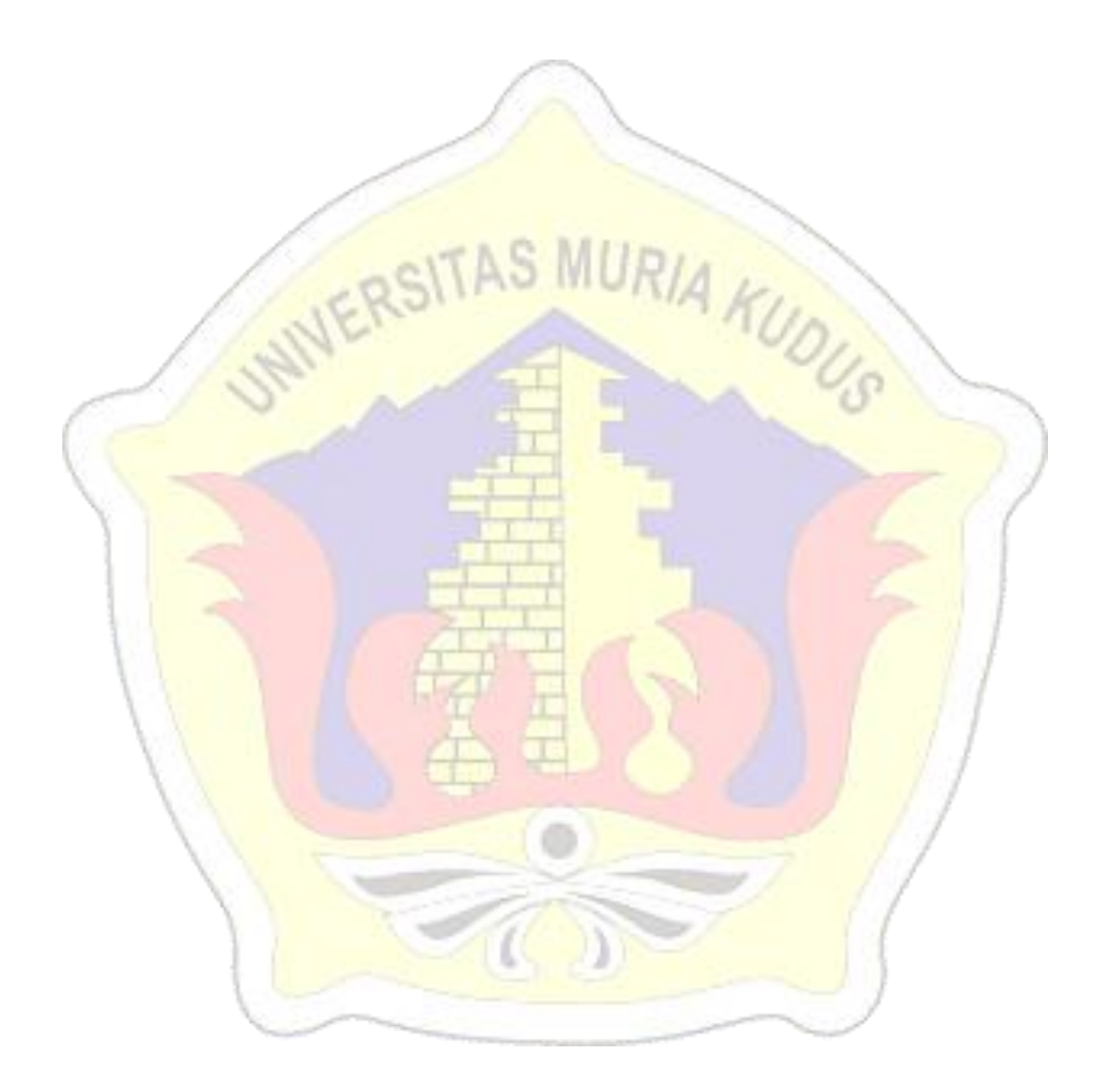

#### **DAFTAR TABEL**

<span id="page-17-0"></span>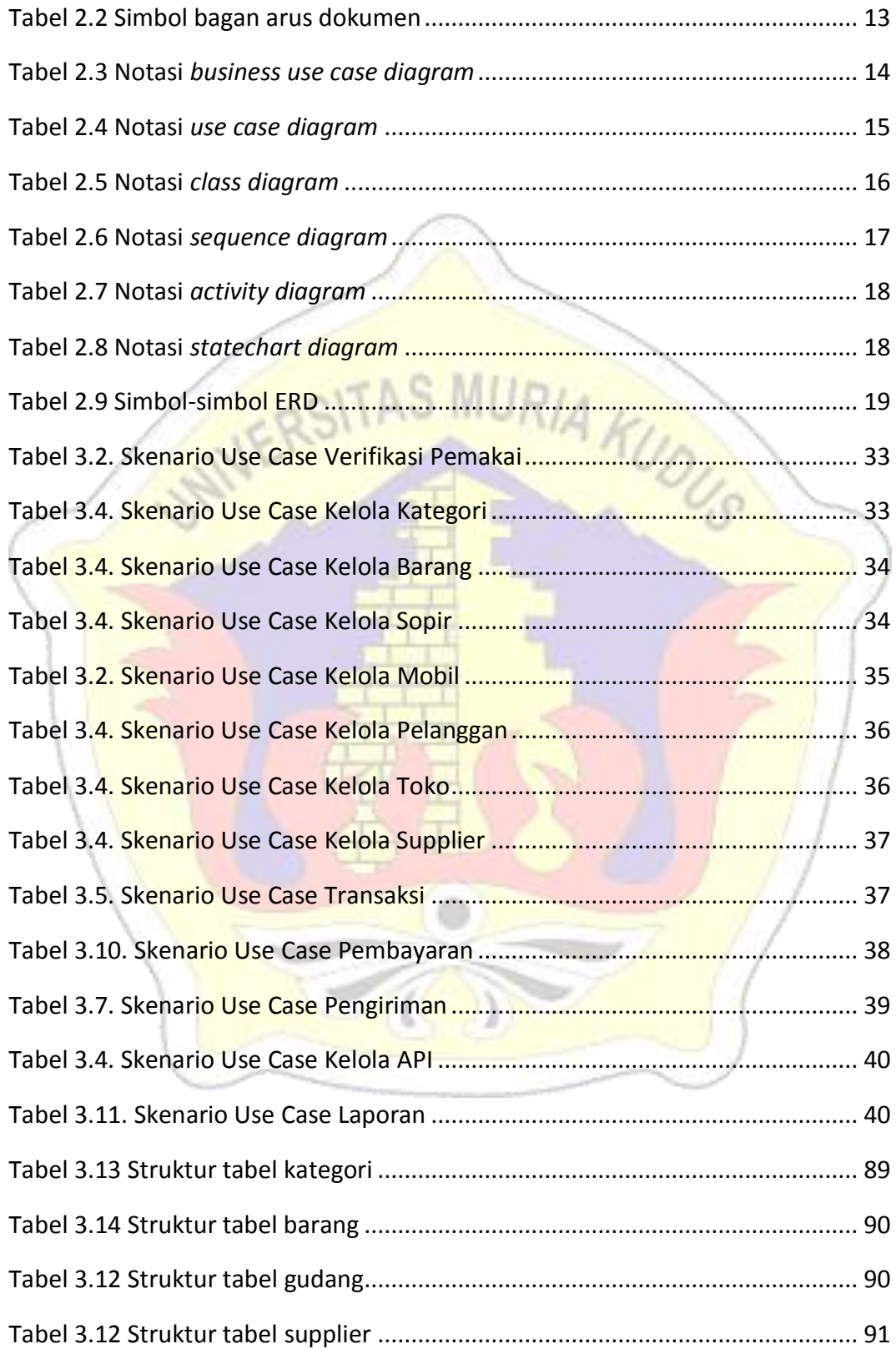

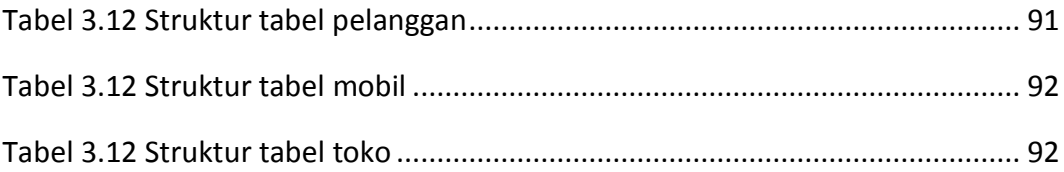

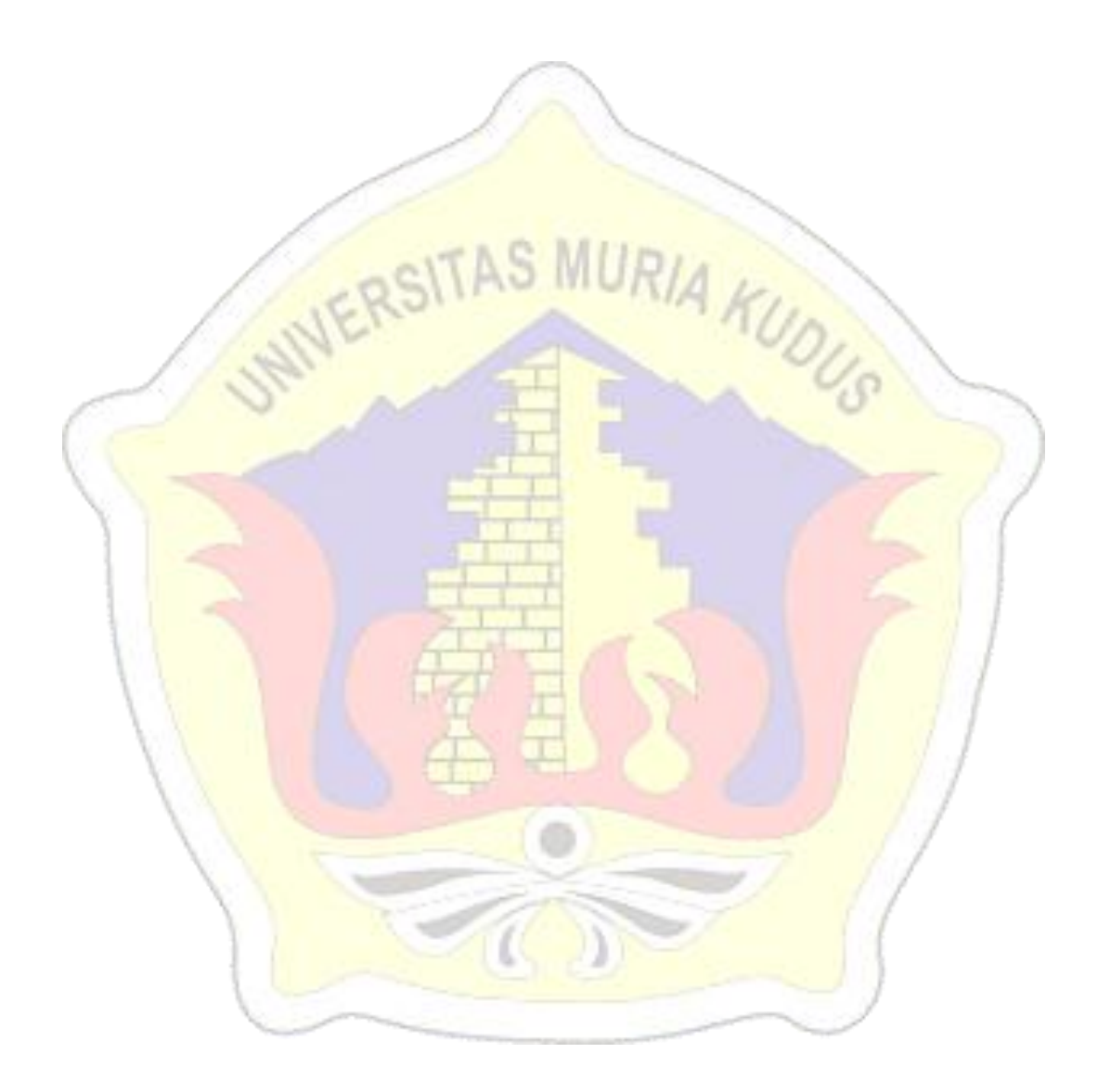

### **DAFTAR LAMPIRAN**

<span id="page-19-0"></span>LAMPIRAN 1 FOTOCOPI BUKU BIMBINGAN

LAMPIRAN 2 FOTOKOPI SURAT BALASAN

LAMPIRAN 3 SERTIFIKAT KW

LAMPIRAN 4 TRANSKIP NILAI

LAMPIRAN 5 BUKTI TRANSFER

LAMPIRAN 6 FOTOCOPY BERITA ACARA SIDANG PROPOSAL

LAMPIRAN 7 KODE PROGRAM

LAMPIRAN 8 BUKTI CEK PLAGIASI PENULISAN SKRIPSI

LAMPIRAN 9 BIODATA PENULIS